Sextant - Infrastructure de données spatiales sur le domaine marin

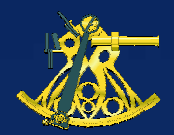

**Ifremer** 

# Sextant V4.0

## Le portail de diffusion de l'information géographique de l'Ifremer

E. Quimbert, M. Bellouis, F. Lecuy, M. Treguer

Centre de Bretagne BP 70, Plouzané 29280 FranceE-mail: *sextant@ifremer.fr* 

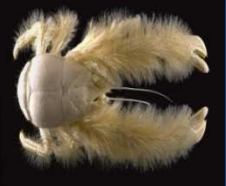

*Sextant – Présentation générale*

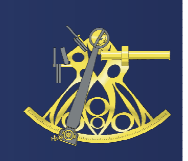

2

- $\blacktriangleright$  Objectif initial : répondre aux besoins de l'Ifremer «Mise en commun de l'information géographique »
	- Apporter un **soutien** aux activités
	- Assurer la **pérennisation** et la **valorisation** des données produites à l'Ifremer au sein d'un serveur commun
	- **Collecter**, **bancariser** et mettre à disposition l'ensemble des données
	- $\blacktriangleright$ **Mutualisation** des coûts, du développement et des données
	- **Rester cohérent** avec nos partenaires institutionnels

#### Ifremer **producteur**

**Objectifs** 

… …mais aussi **utilisateur** d'informations géographiques

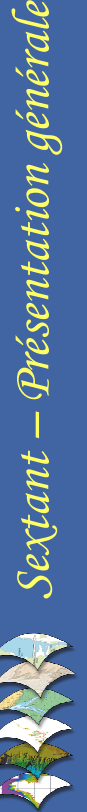

Sextant V4.0 - ValorIG - 13/04/2011

 $\begin{aligned} \textbf{Section 3} &\textit{Section 4} \end{aligned}$ 

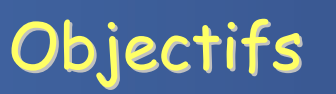

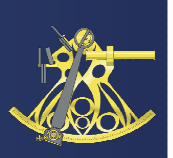

- Ouverture aux partenaires extérieurs
	- Forte demande : **projets multi-organismes**
	- Mise en place de **conventions**
	- Administration **décentralisée**
		- Gestion des métadonnées
		- Gestion de l'accès aux données
		- Gestion des utilisateurs

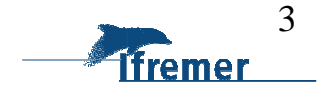

#### Une infrastructure multi partenariale

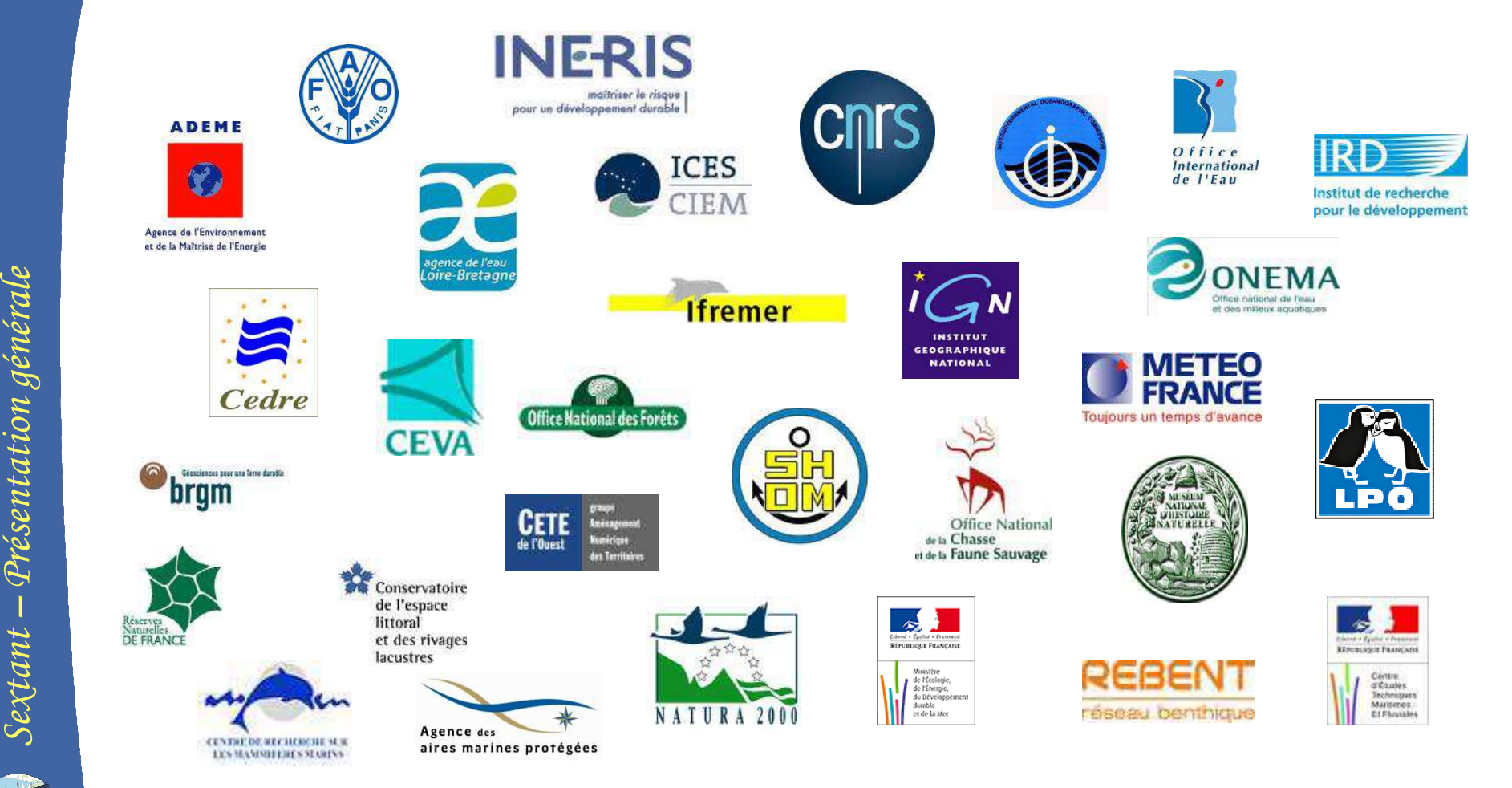

Et tous les partenaires du programme 113 du MEDDTL, les universités, etc.

Sextant V4.0 - ValorIG - 13/04/2011

Sextant – Présentation générale

4ifremer

#### Une infrastructure ouverte au grand public

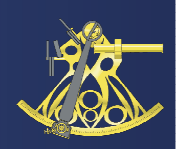

- Ouverture au grand public
	- $\triangleright$  Interface conviviale
	- Accès facile pour tous les citoyens
	- Respecter la Directive Inspire
	- Valoriser et promouvoir les activités d'Ifremer

#### **http://www.ifremer.fr/sextant**

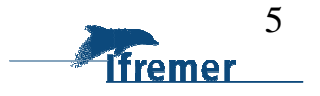

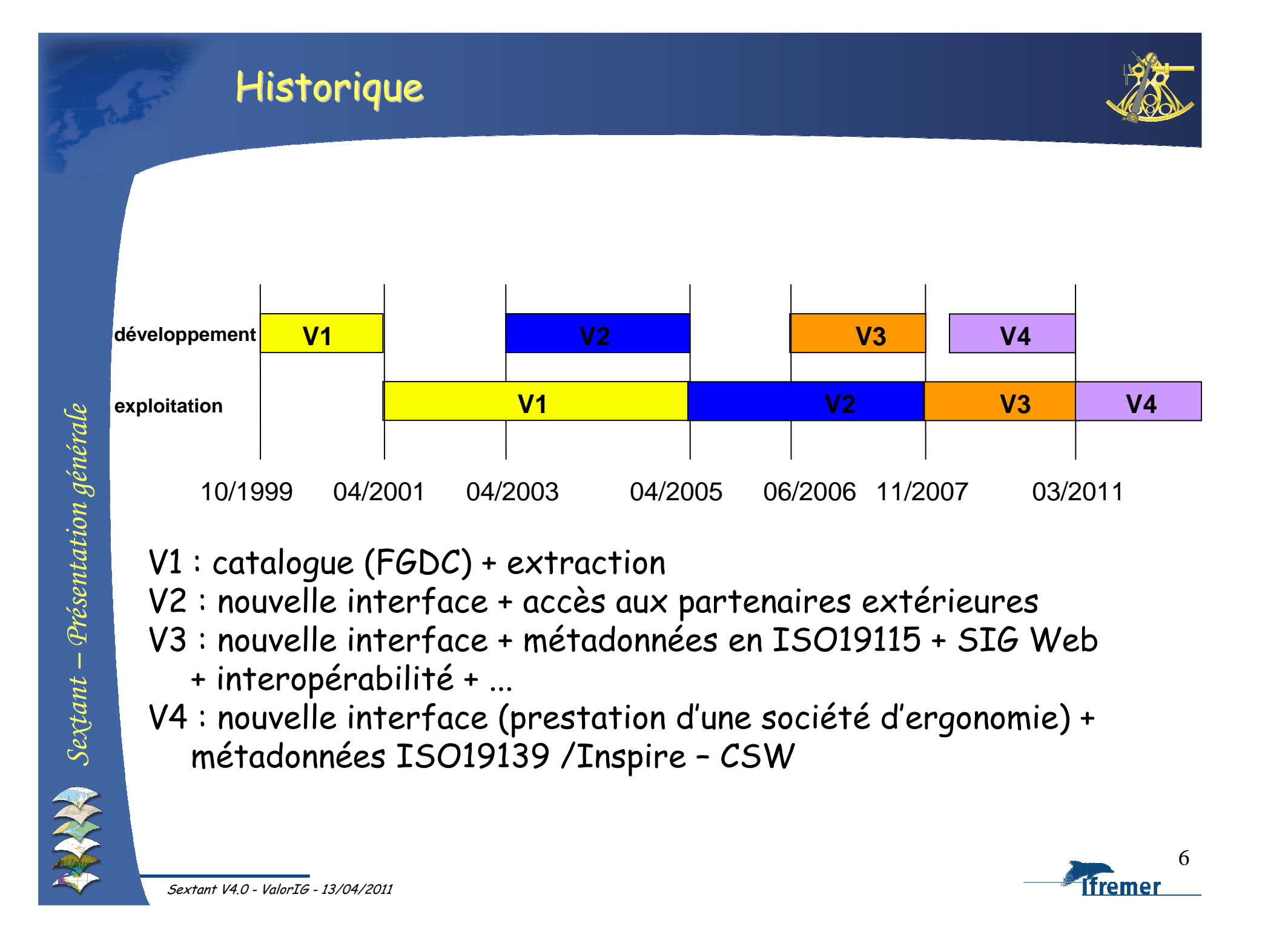

#### Les sites thématiques

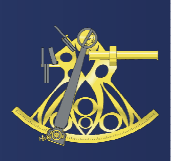

- Sextant est structuré en sites thématiques
- Ils regroupent des données intéressant :
	- Un laboratoire côtier ou un service Ifremer
	- Un organisme : Ifremer, Aamp, Cedre, SHOM…
	- Un projet : Granulats marins, Rebent, Réseau « Phoque », Mimel, CHARM, InterRisk, Planification des énergies marines…
	- Une zone géographique : SIMON, Océan Indien, Medbenth…

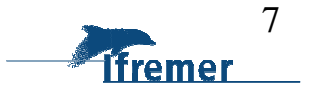

#### Les sites thématiques

Ils garantissent :

- Une gestion des droits associés aux données
- Une diffusion restreinte et sécurisée de l'information
- Et permettent le choix :
	- D'un site Web de présentation du projet
	- D'un bandeau personnalisable
	- D'un système de projection pour le Geoviewer
	- $\blacktriangleright$ D'une emprise géographique

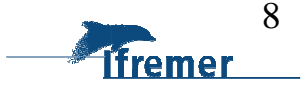

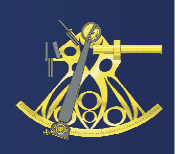

#### Les sites thématiques

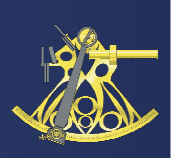

65 sites thématiques créés dans Sextant :

- MIMEL
- Agence des aires marines protégées
- SHOM
- Granulats marins
- > Rebent
- > Medbenth
- $>$  InterRisk
- **Energies marines renouvelables**
- Réseau « Phoques »
- Système d'Information Halieutique (SIH)
- $\blacktriangleright$ …

Document listant les sites thématiques et administrateurs :<br>ftp://ftp.ifram.or.fr/ifram.or/govtant\_dee/administrateurs.pr ftp://ftp.ifremer.fr/ifremer/sextant\_doc/administrateurs.pdf

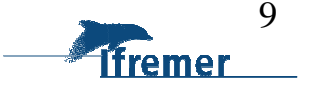

#### Sextant : un portail normalisé

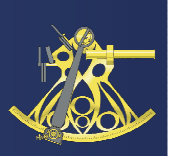

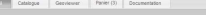

Sendone OOC

**ROD** 

#### .<br>Sextant - Serveur de données géoréférencées marines

Mutualisation

als que Scotant est leur capacité à partager la découverte, l'accès et<br>la : hébergent : Afin : de : népondre : aux : contraintes : techniques<br>européenne Inspire, Sextant se base sur les standards de l'Open Partenaires

#### Contact Accessor

MUSÉU<br>KATIONA<br>D'HISTORIA<br>MATURELLI  $\begin{picture}(20,10) \put(0,0){\line(1,0){10}} \put(15,0){\line(1,0){10}} \put(15,0){\line(1,0){10}} \put(15,0){\line(1,0){10}} \put(15,0){\line(1,0){10}} \put(15,0){\line(1,0){10}} \put(15,0){\line(1,0){10}} \put(15,0){\line(1,0){10}} \put(15,0){\line(1,0){10}} \put(15,0){\line(1,0){10}} \put(15,0){\line(1,0){10}} \put(15,0){\line(1$ OONEMA  $\bullet$ <sub>bram</sub>

Site éditorial

Accès aux données

ccès grand pu

Accès sécuris

Tiremer

 $\mathbb{R}^{\mathbb{Z}}$ 

业

 $\circledcirc$ 

 $\frac{1}{3}$ 

 $\stackrel{iG''}{=}$ 

 $\blacksquare$ 

Conservatoire

**OFBENT** 

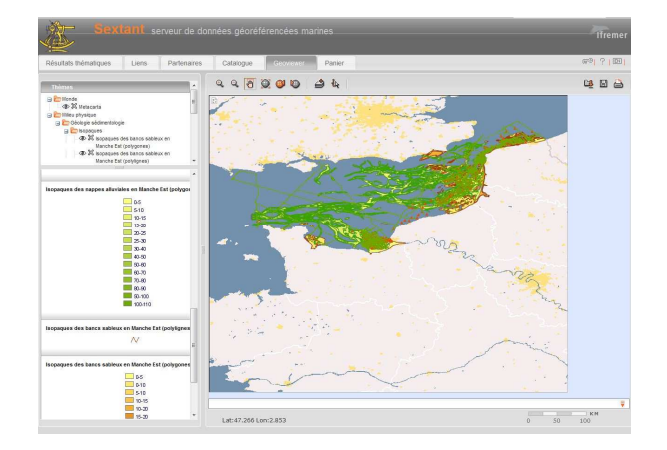

Visualiser

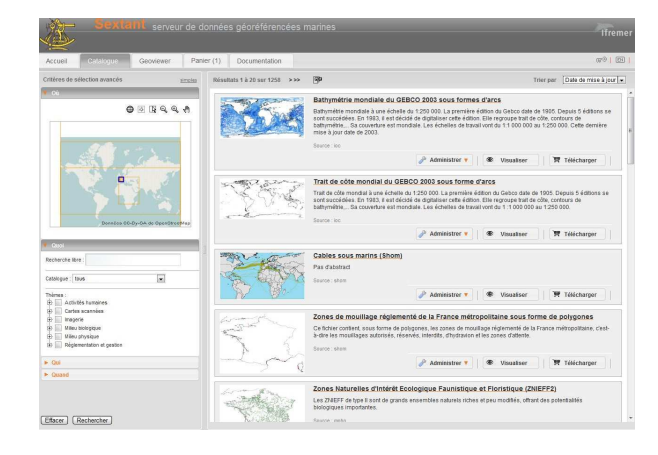

#### Rechercher/Découvrir

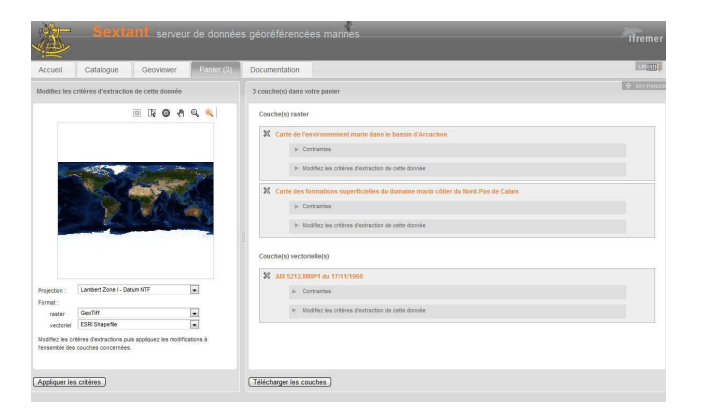

er de la provincia de la provincia de la provincia de la provincia de la provincia de la provincia de la provi<br>En la provincia de la provincia de la provincia de la provincia de la provincia de la provincia de la provinci

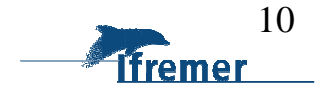

#### Fonctionnalités

*Sextant – Présentation générale*

 $\begin{aligned} \begin{aligned} \mathbf{Q} \end{aligned} & \text{Section 1}-\text{Poisentation}\ \text{g\'en\'erale} \end{aligned}$ 

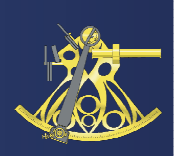

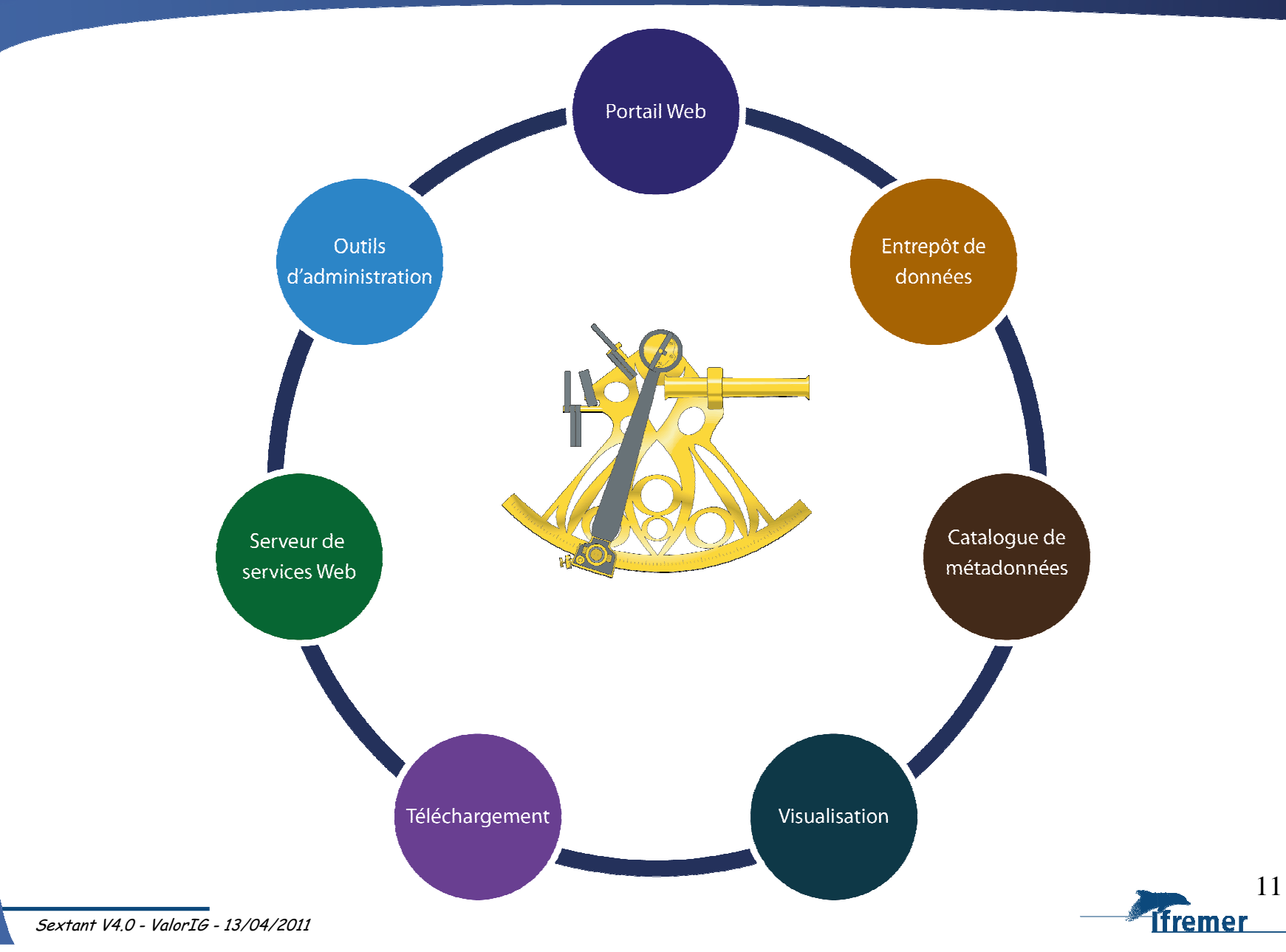

#### Fonctionnalités – Portail Web

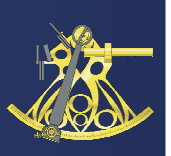

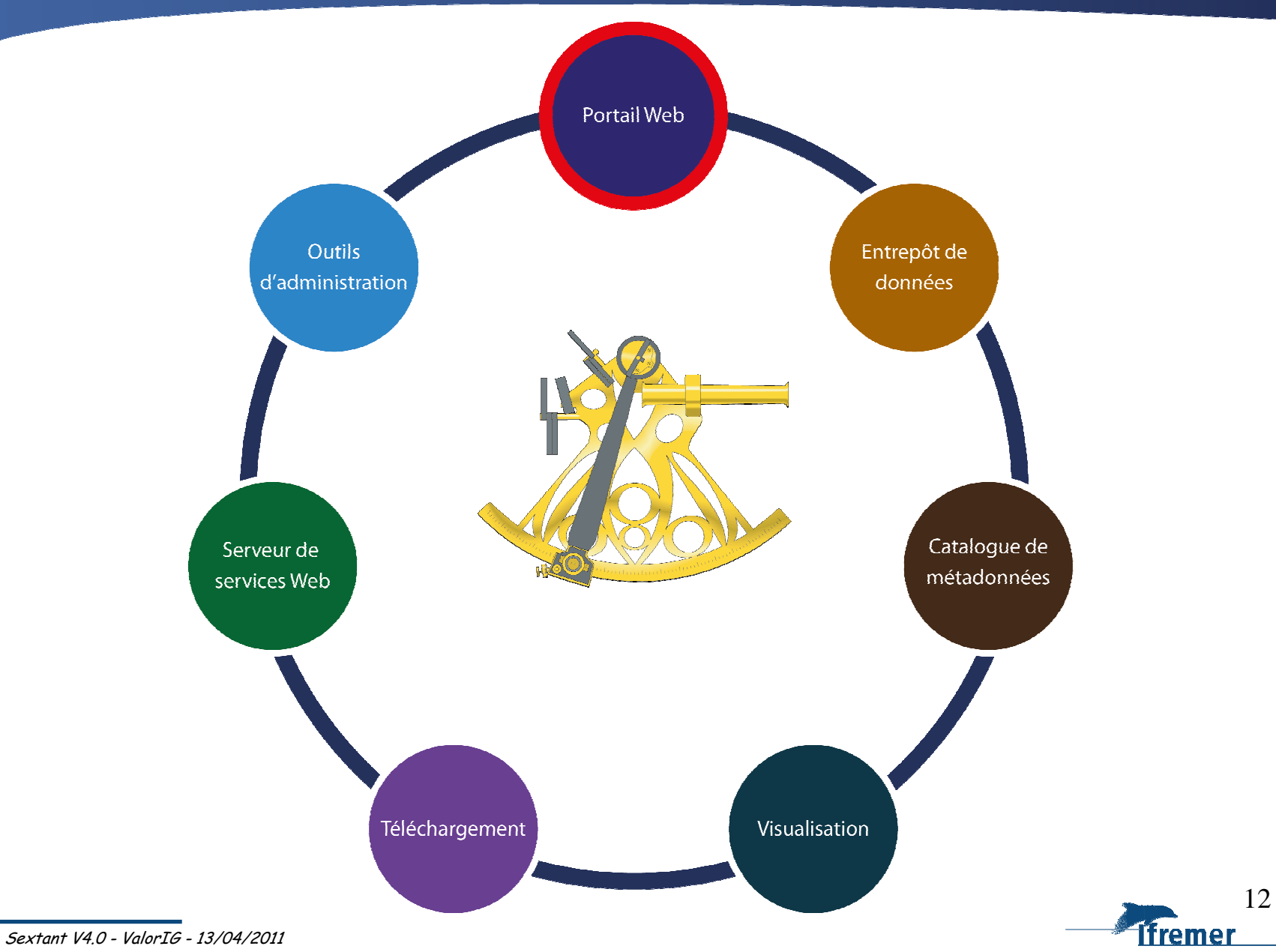

## Fonctionnalités – Portail Web

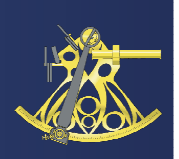

- Possibilité de créer un site éditorial par site thématique
	- Fonctionne avec Liferay
		- Outil open source de gestion de contenu
		- Possibilité de réutilisation des modules 'Catalogue', 'Geoviewer', 'Panier'
	- Présentation du projet
		- Actualités
		- Partenaires, etc.

# Création d'une cartothèque

- Quelques exemples :
	- Site Web Sextant
	- Site Web photos anciennes
	- Site Web Granulats marins

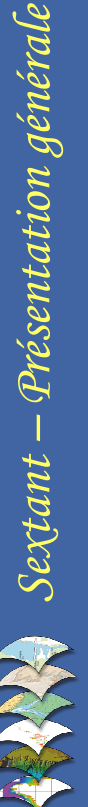

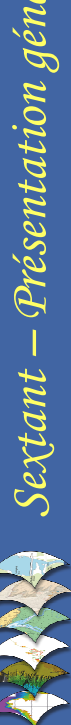

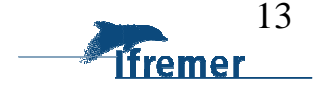

#### Fonctionnalités - Entrepôt de données

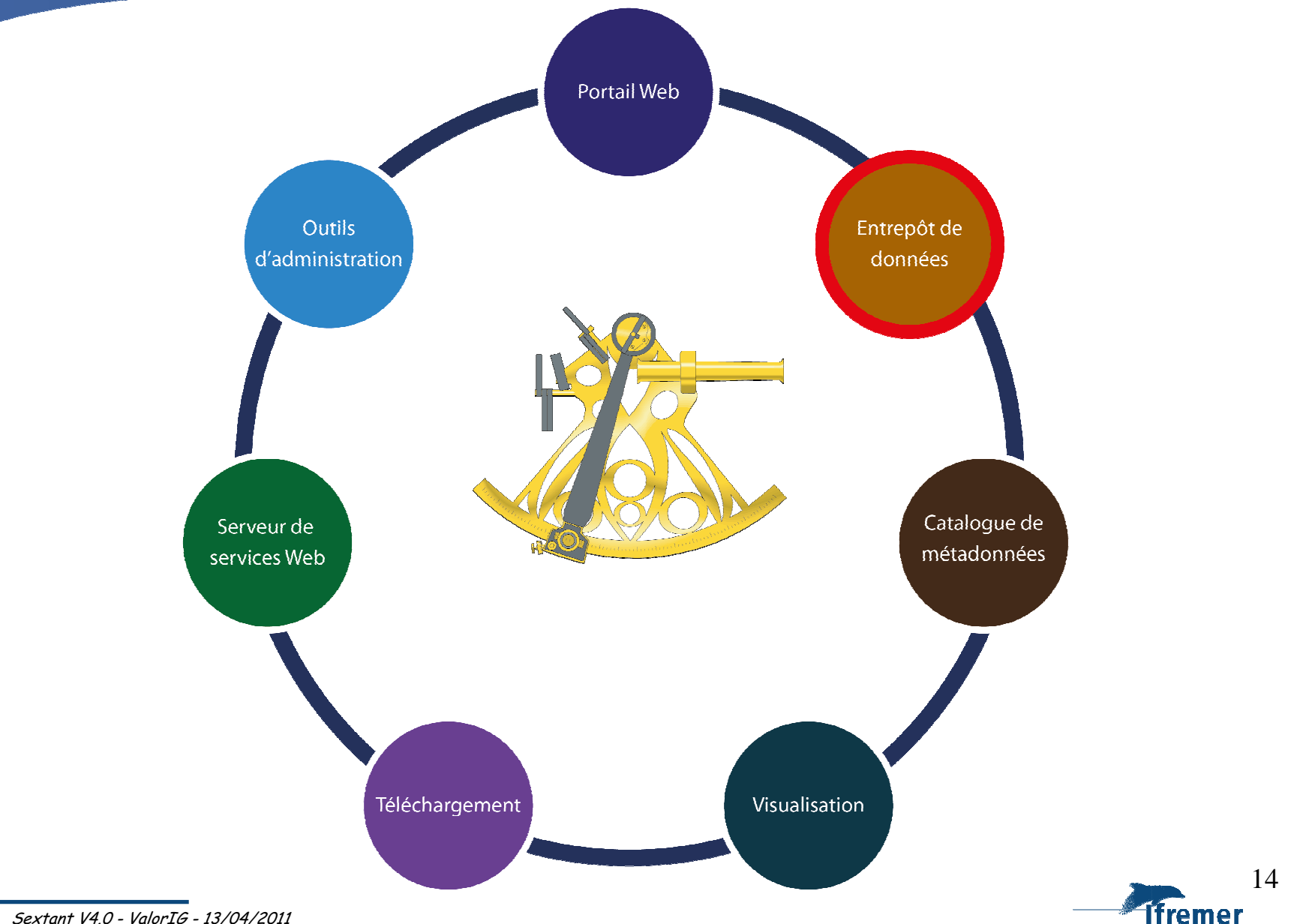

Sextant – Présentation générale *Sextant – Présentation générale*

### Fonctionnalités - Entrepôt de données

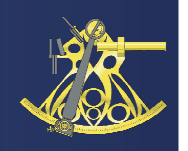

freme

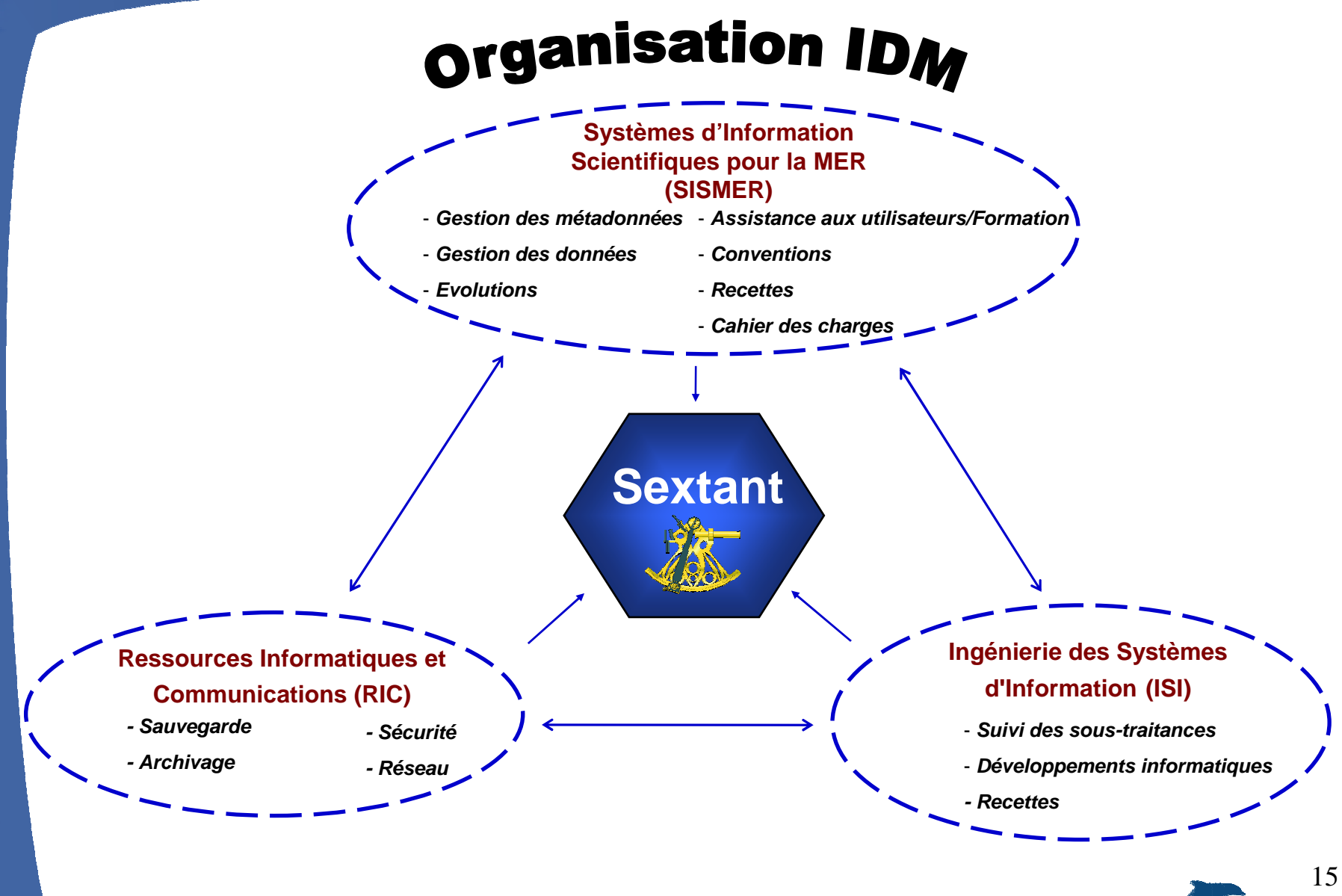

Sextant - Présentation générale *Sextant – Présentation générale*

## Fonctionnalités - Entrepôt de données

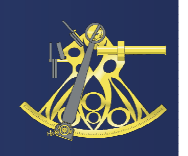

- Intégration de différents types de données :
	- Vectorielles (Shapefile, Oracle Spatial)
	- Images (Scan, Orthophotos…)
	- Données maillées (Grid)
	- MNT, Lidar Topo
	- Modèles et analyses numériques (hydrodynamique…)
	- $\blacktriangleright$ Climatologies (in situ, satellitales)

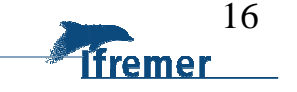

#### Fonctionnalités - Catalogue de métadonnées

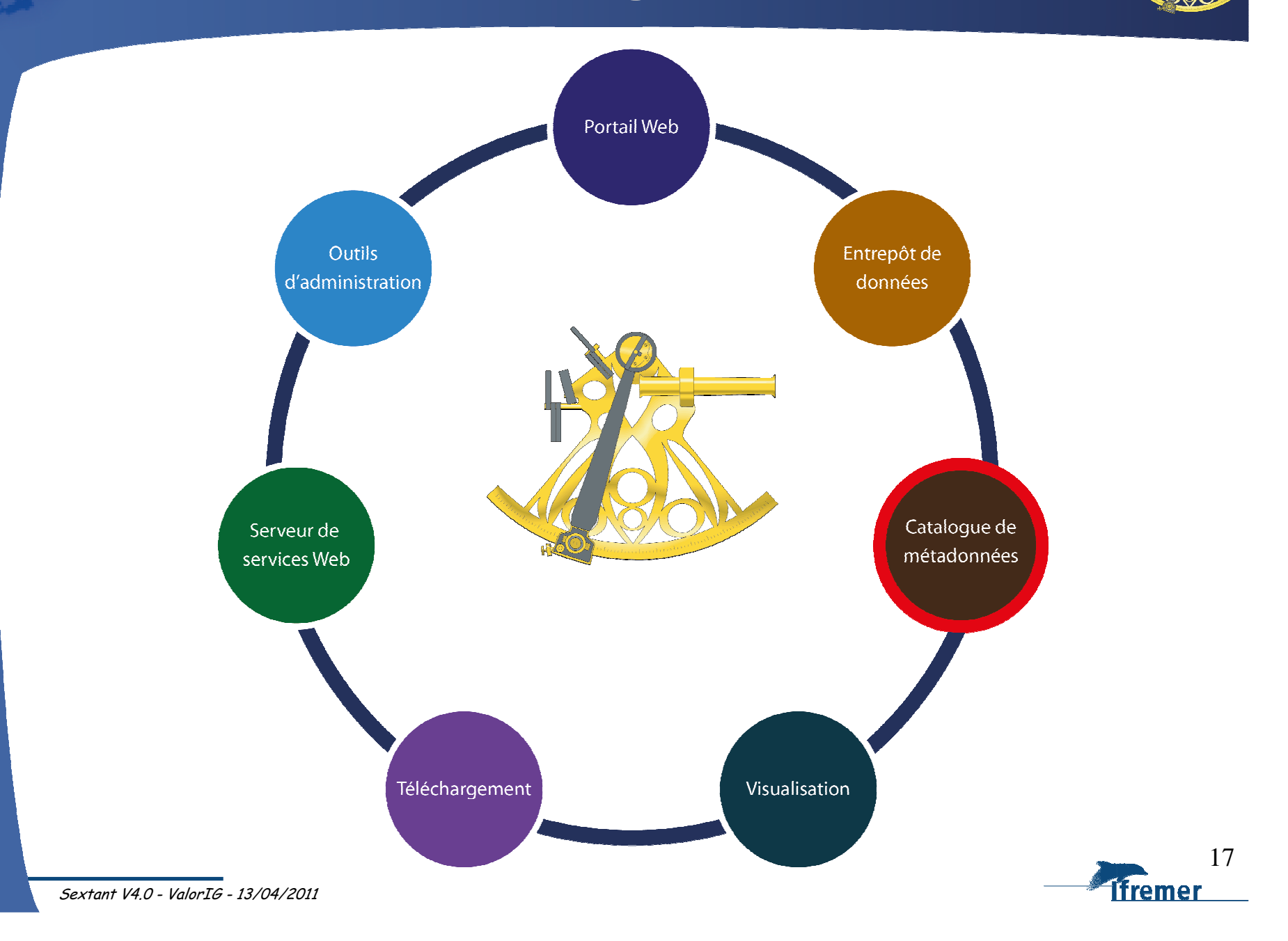

Sextant – Présentation générale *Sextant – Présentation générale*

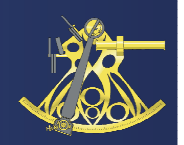

- > Les métadonnées permettent de documenter les données, afin que tout utilisateur puisse interpréter ces données sans équivoque
- Technologies utilisées
	- Geonetwork 2.6.1
	- Java

*Sextant – Présentation générale*

Sextant – Présentation générale

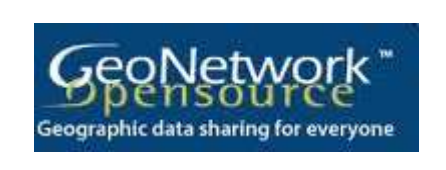

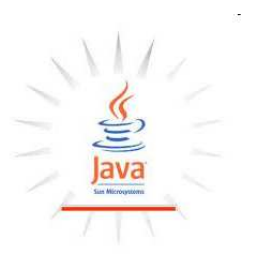

- Interface Sextant V4.0 Catalogue
	- Une ergonomie améliorée
	- Un module de recherche plus facile d'accès

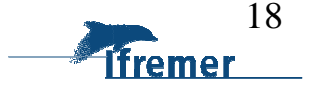

#### Fonctionnalités - Catalogue de métadonnées

- Un catalogue interopérable
	- $\blacktriangleright$  Des métadonnées Inspiro-compatible
		- Respect des normes ISO 19139 (métadonnées et services)
		- Compatible avec la directive Inspire
	- $\triangleright$  Catalogue compatible avec le protocole CSW
		- On peut moissonner et être moissonné
		- Une URL CSW par site thématique

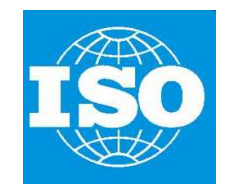

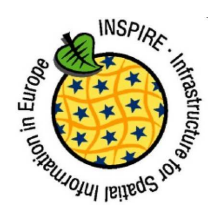

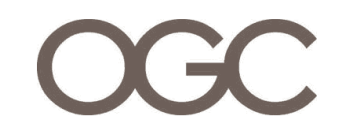

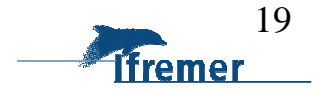

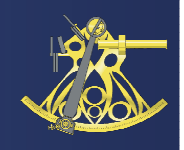

## Fonctionnalités - Catalogue de métadonnées

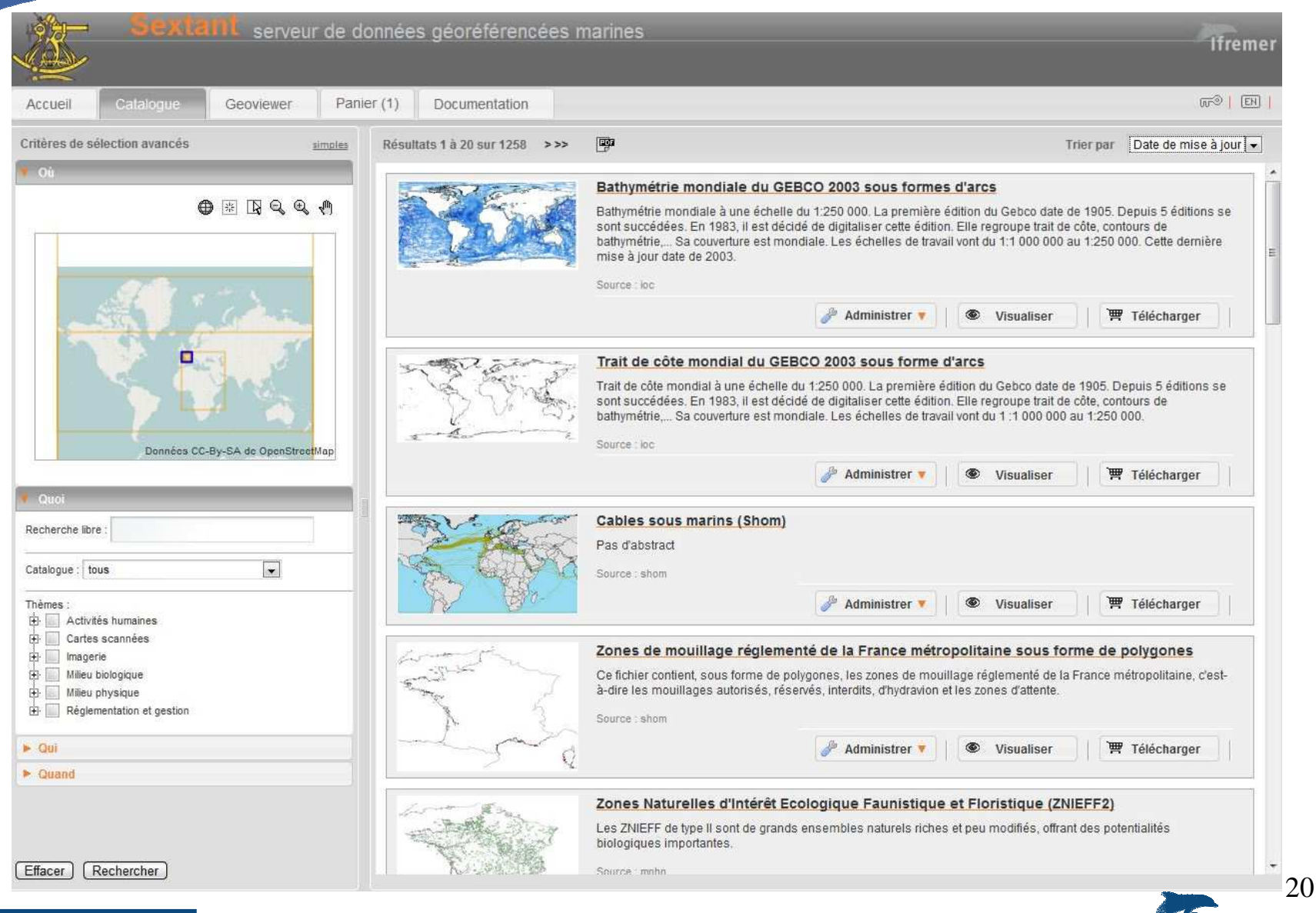

Présentation générale *Sextant – Présentation générale* Sextant

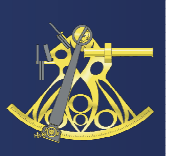

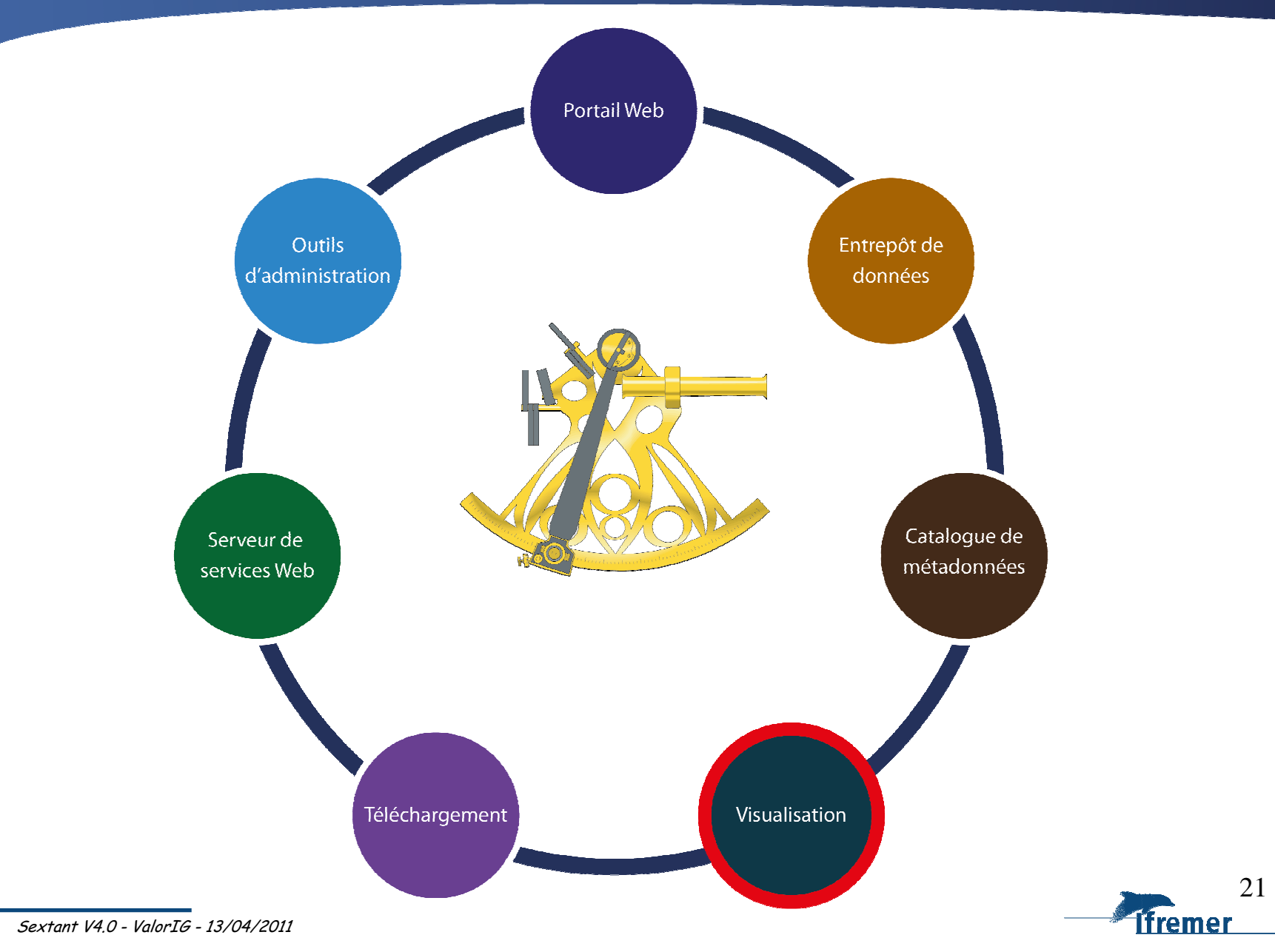

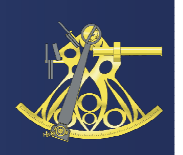

- Evolutions des technologies utilisées
	- Interface cartographique : Mapfaces
	- Ajax
	- Serveurs cartographiques WMS
		- Mapserver version 5.6.3
		- Constellation
		- Et bientôt … ArcGisServer !

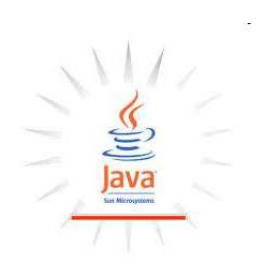

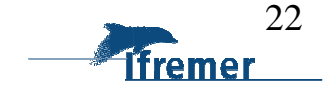

- Affichage des données
	- Web Map Service (WMS)
		- •Visualisation des données : WMS
		- Interrogation des données : GetFeatureInfo
		- Interrogation des profondeurs et des niveaux de temps
		- Sauvegarder sa carte : OWC

#### **Garantit l'interopérabilité de notre système avec les autres**

- Un affichage optimisé
	- Temps de réponse améliorés : navigation plus fluide
	- La carte s'adapte à la taille de l'écran

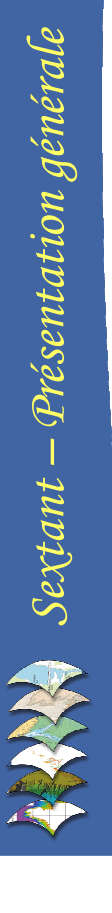

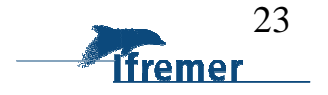

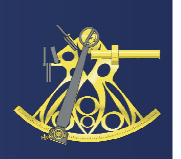

Consultation et exploration des données

- $\blacktriangleright$ Outils de navigation, de zoom
- $\triangleright$  Interrogation des couches
- Export de la carte en pdf
- Gestion de l'affichage des données
	- Gestion de l'ordre des couches
	- $\triangleright$  Gestion de la transparence
	- $\triangleright$  Gestion de la symbologie

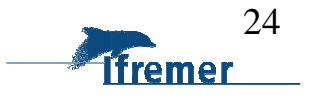

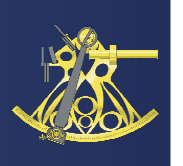

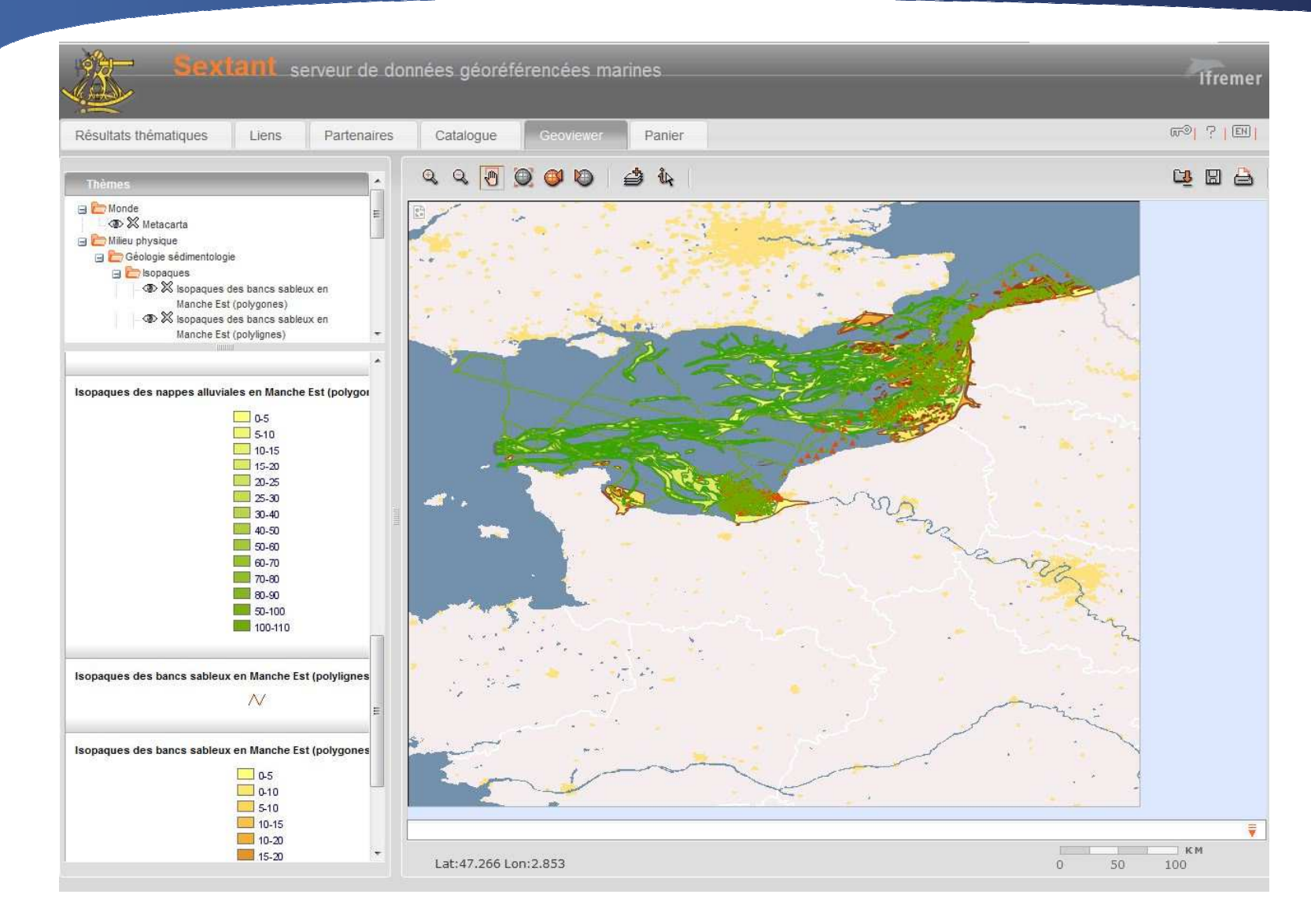

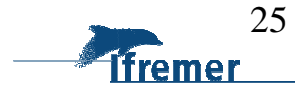

 $\sum_{i=1}^{n} \text{Section 3} (x_i)$ *Sextant – Présentation générale*

#### Fonctionnalités – Le Panier

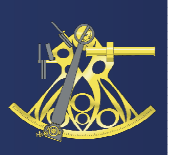

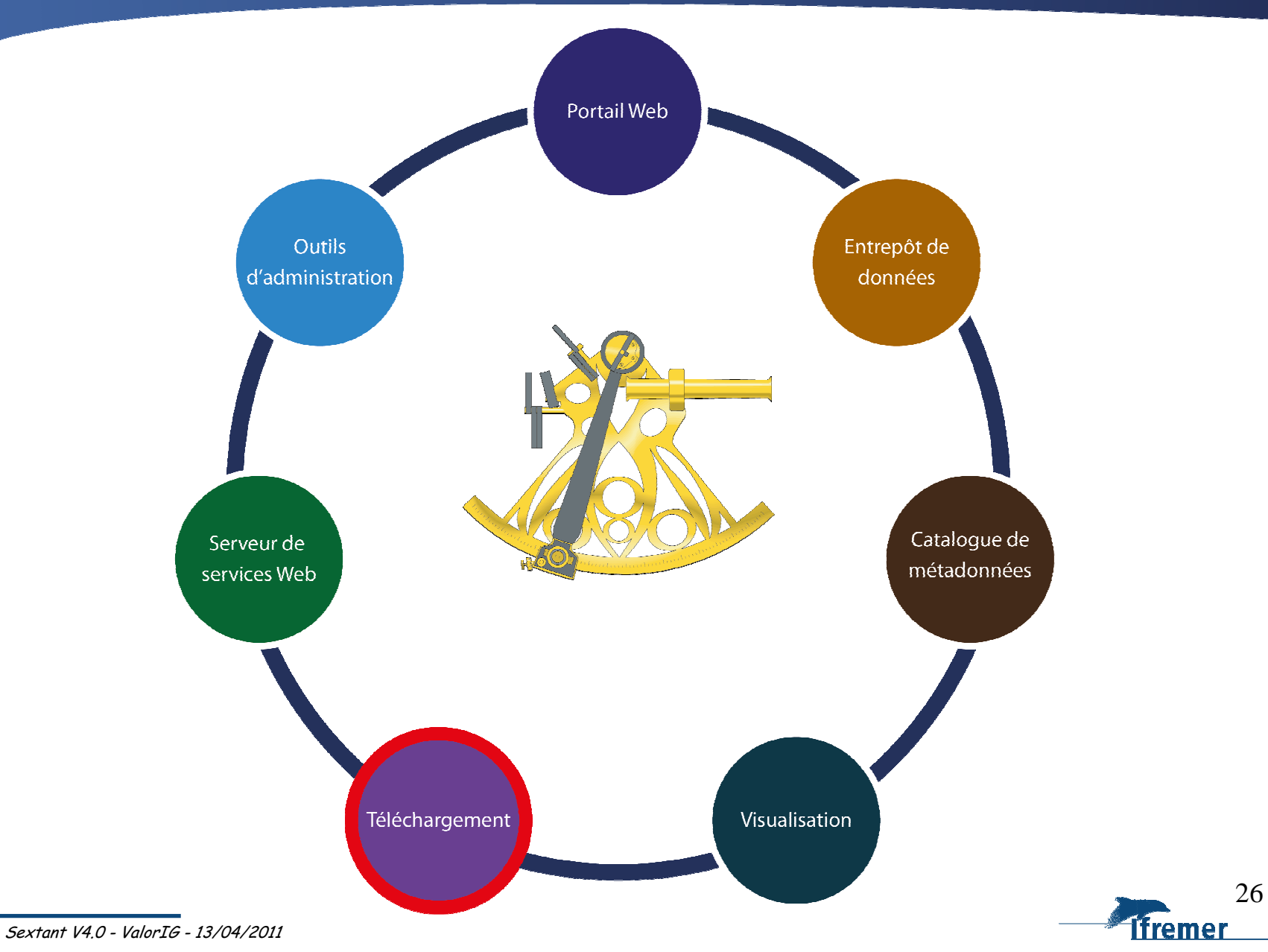

### Fonctionnalités - Le Panier

- Sources des données
	- En fichier
	- Bases de données : Oracle et PostGis
	- Interopérabilités :
		- Web Feature Service (WFS) : données vectorielles
		- Web Coverage Service (WCS) : données raster
- Les technologies utilisées
	- $\blacktriangleright$ Bibliothèques OGR/GDAL

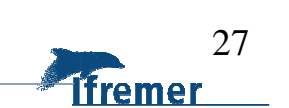

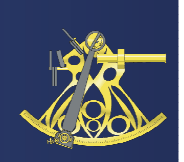

## Fonctionnalités - Le Panier

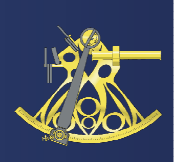

- Ajouter des données dans le Panier via le catalogue de métadonnées
- $\blacktriangleright$  Renseigner les paramètres d'extraction
	- Formats

Sextant V4.0 - ValorIG - 13/04/2011

- Vecteurs
- Rasters
- Projection/datum (Géographique, Lambert, … / WGS84, NTF,…)
- Emprise : découpage géographique
- Lire et valider les droits d'utilisation associés aux données
- $\blacktriangleright$  Réception d'un mail indiquant que le fichier ZIP a été préparé
	- Accessible via le protocole HTTP
	- Accessible via le protocole FTP

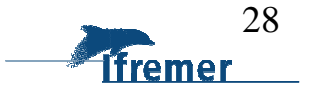

#### Fonctionnalités - Le Panier

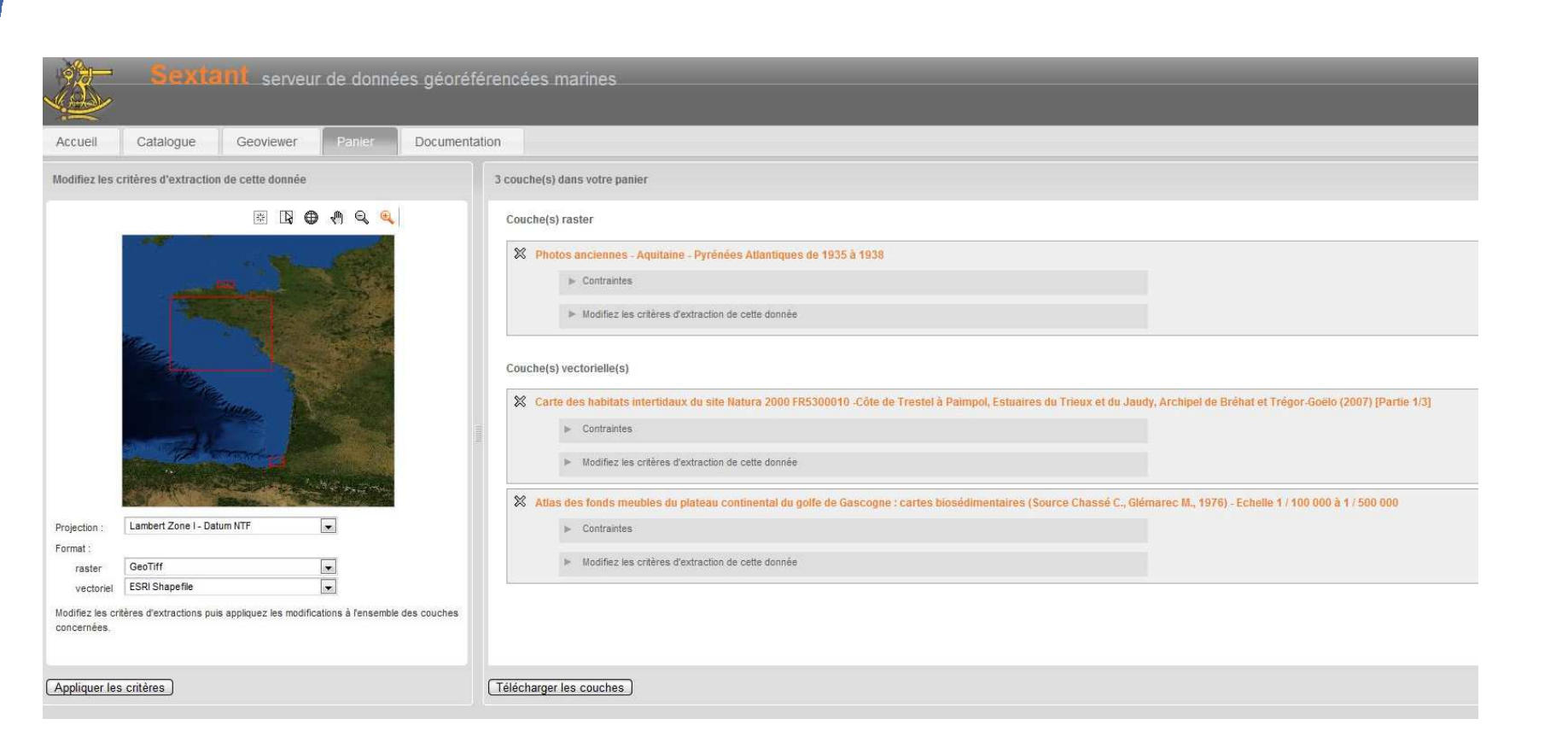

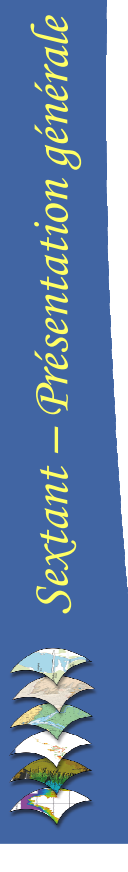

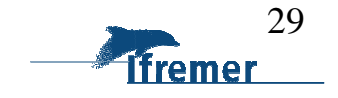

Sextant V4.0 - ValorIG - 13/04/2011

#### Fonctionnalités – Interopérabilité

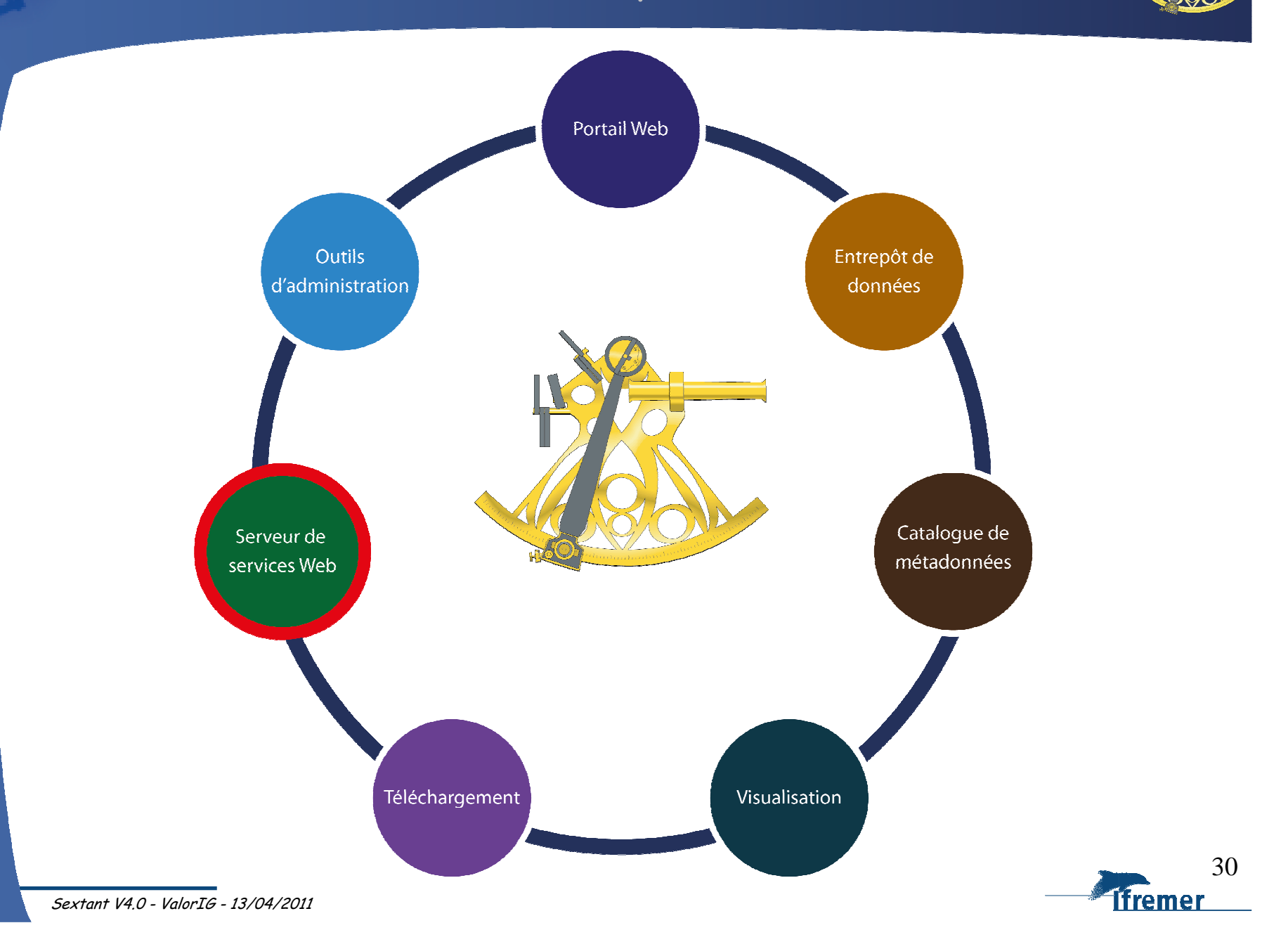

Sextant – Présentation générale *Sextant – Présentation générale*

## Fonctionnalités - Interopérabilité

- Normalisation des métadonnées
	- Standardiser l'accès aux « entrepôts de métadonnées »
	- Prise en compte des normes ISO 19115 et ISO 19139
	- OGC Catalogue Services Web (CSW 2.0.2)
	- Directive Inspire

# Visualisation des données accès aux données

- Web Map Service (WMS)
- Sensor Web Enablement (SWE)
- Extraction des données
	- Web Feature Service (WFS)
	- Web Coverage Service (WCS)

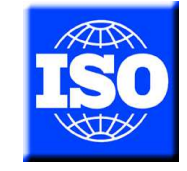

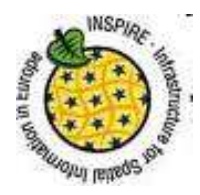

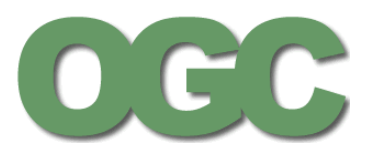

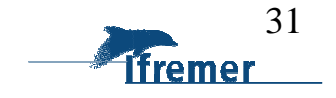

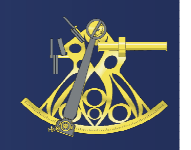

## Fonctionnalités - Interopérabilité

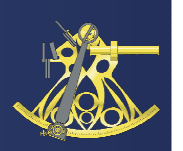

- Serveur de services OGC
	- Service WMS public
		- http://www.ifremer.fr/services/wms1

# Client de services OGC

- Géolittoral : Ortho 2000, sentiers littoraux
	- http://geolittoral.application.equipement.gouv.fr/wms/metropole?
- Sandre : BD Carthage
	- http://services.sandre.eaufrance.fr/geo/ouvrage
	- http://services.sandre.eaufrance.fr/geo/stations
	- http://services.sandre.eaufrance.fr/geo/zonage
- Ifen : Corine Land Cover 1990, 1999, 2006
	- http://sd1878-2.sivit.org/geoserver/wms

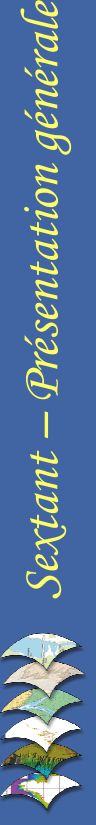

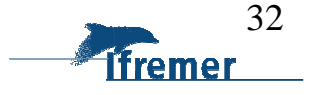

Sextant V4.0 - ValorIG - 13/04/2011

•…

#### Fonctionnalités - Outils d'administration

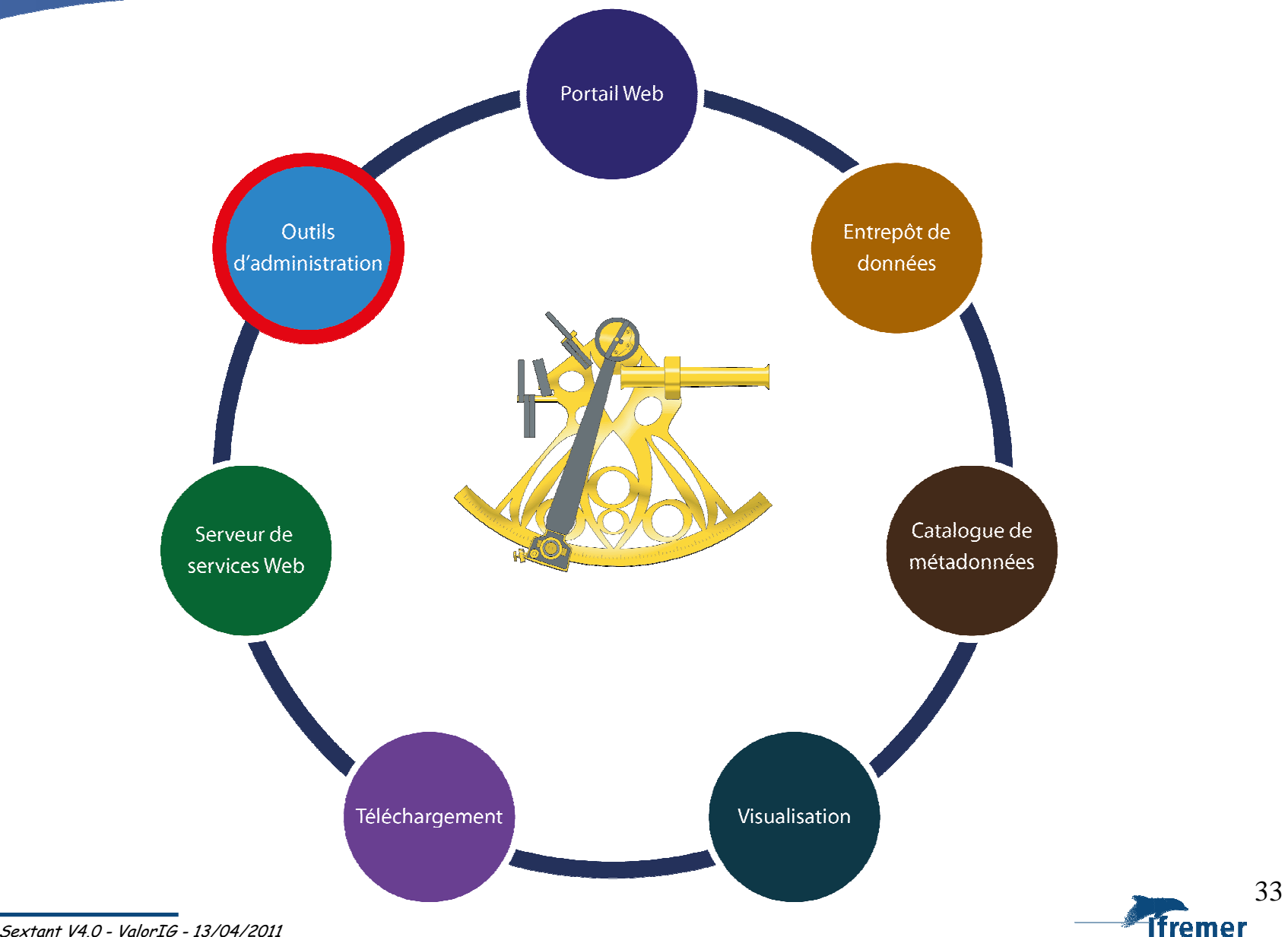

Sextant – Présentation générale *Sextant – Présentation générale*

Sextant V4.0 - ValorIG - 13/04/2011

## Fonctionnalités - Outils d'administration

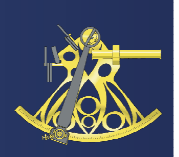

#### $\blacktriangleright$ 2 types d'administrateur

- ➤ Administrateur de site thématique
	- •Ajouter, éditer, supprimer des métadonnées
	- Gestion des droits sur les données dont ils ont la charge
	- Point de contact du site thématique
	- Gestion du portail 'Liferay' du site thématique

#### ⋗ Administrateur Sextant

- •Tous les droits
- Gestions des sites thématiques•
- Chargement des données dans l'application•
- Assistance aux administrateurs de sites thématiques et utilisateurs Sextant

#### $\blacktriangleright$ Possibilité de gérer différents niveaux d'accès pour chaque site thématique

- ➤ Métadonnées
- ➤ Visualisation
- ⋗ Téléchargement

 $\blacktriangleright$ Sextant permet la saisie en ligne des métadonnées et l'administration peut être décentralisée (Web)

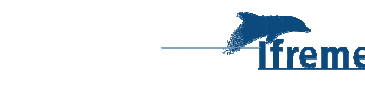

34

#### Données multidimensionnelles

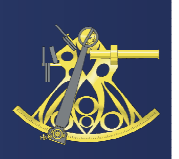

- Accès normalisé (WMS, WCS) pour
	- Sorties de modèles hydrodynamiques, biologiques, …
	- Modèles Numériques de terrain

# Particularités

- Latitude, Longitude, **Profondeur, Temps**
- Fichiers binaires NetCDF
- Protocole d'accès OpenDap

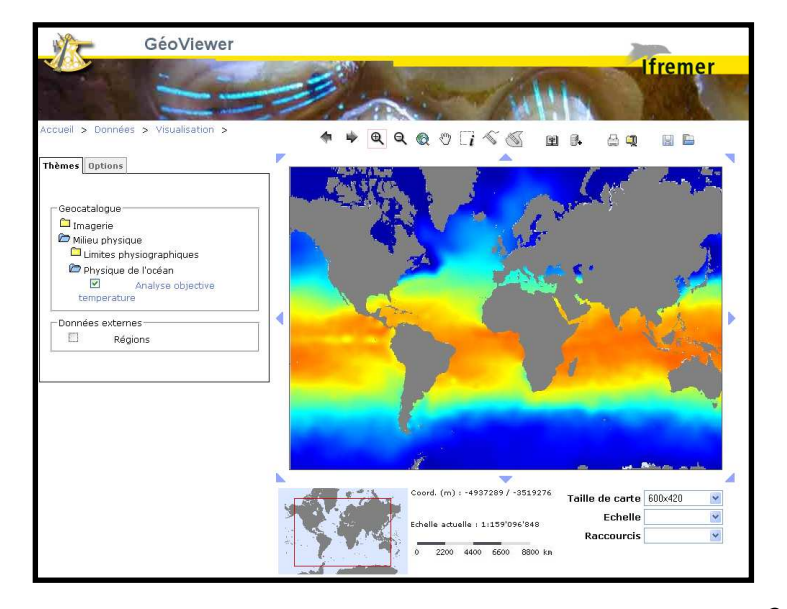

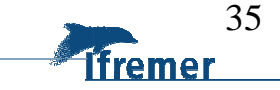

## Seagrid : Sélection de la profondeur

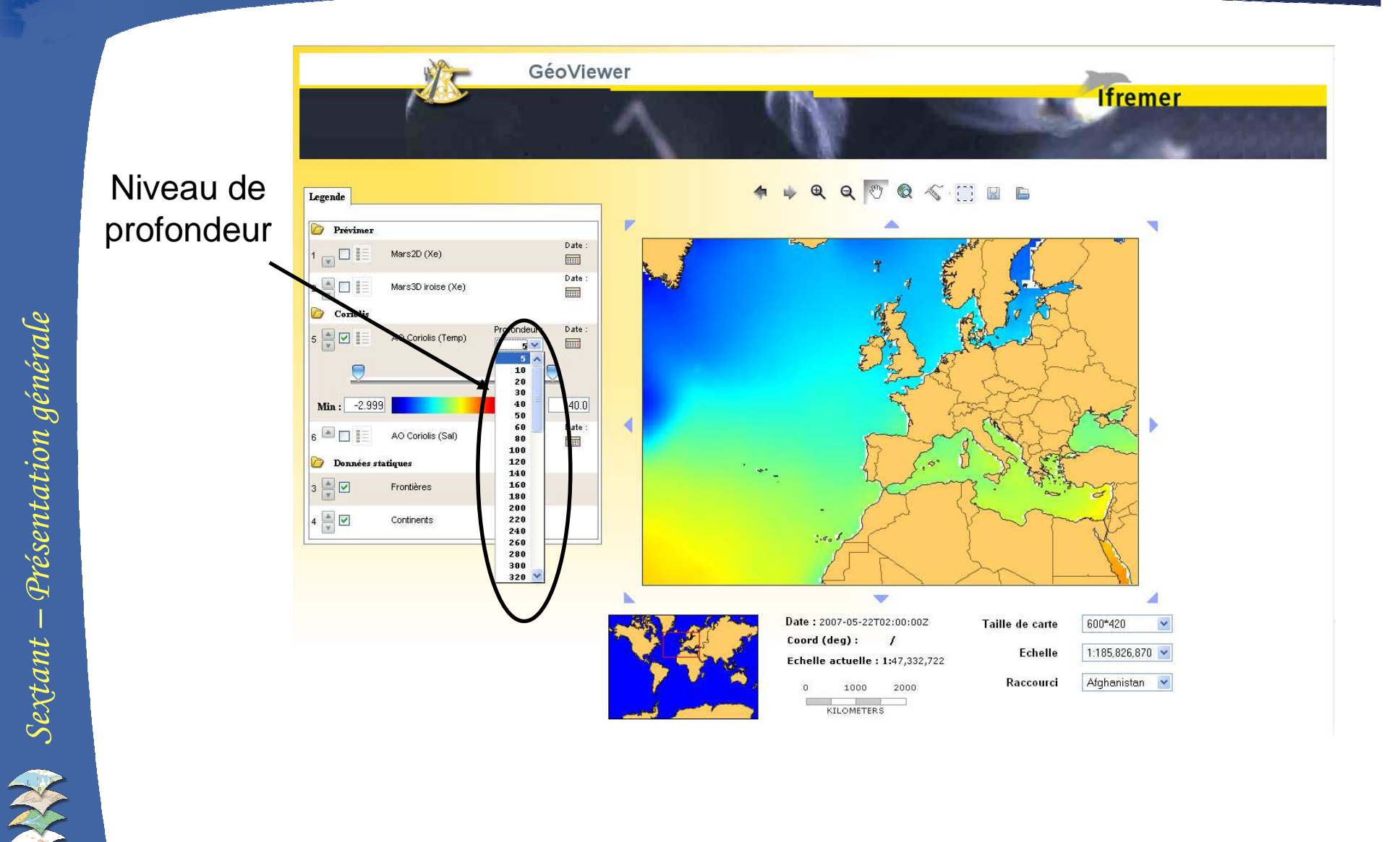

36ifremer

Sextant V4.0 - ValorIG - 13/04/2011

## Seagrid : Sélection du temps

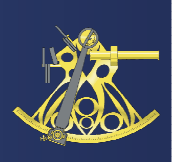

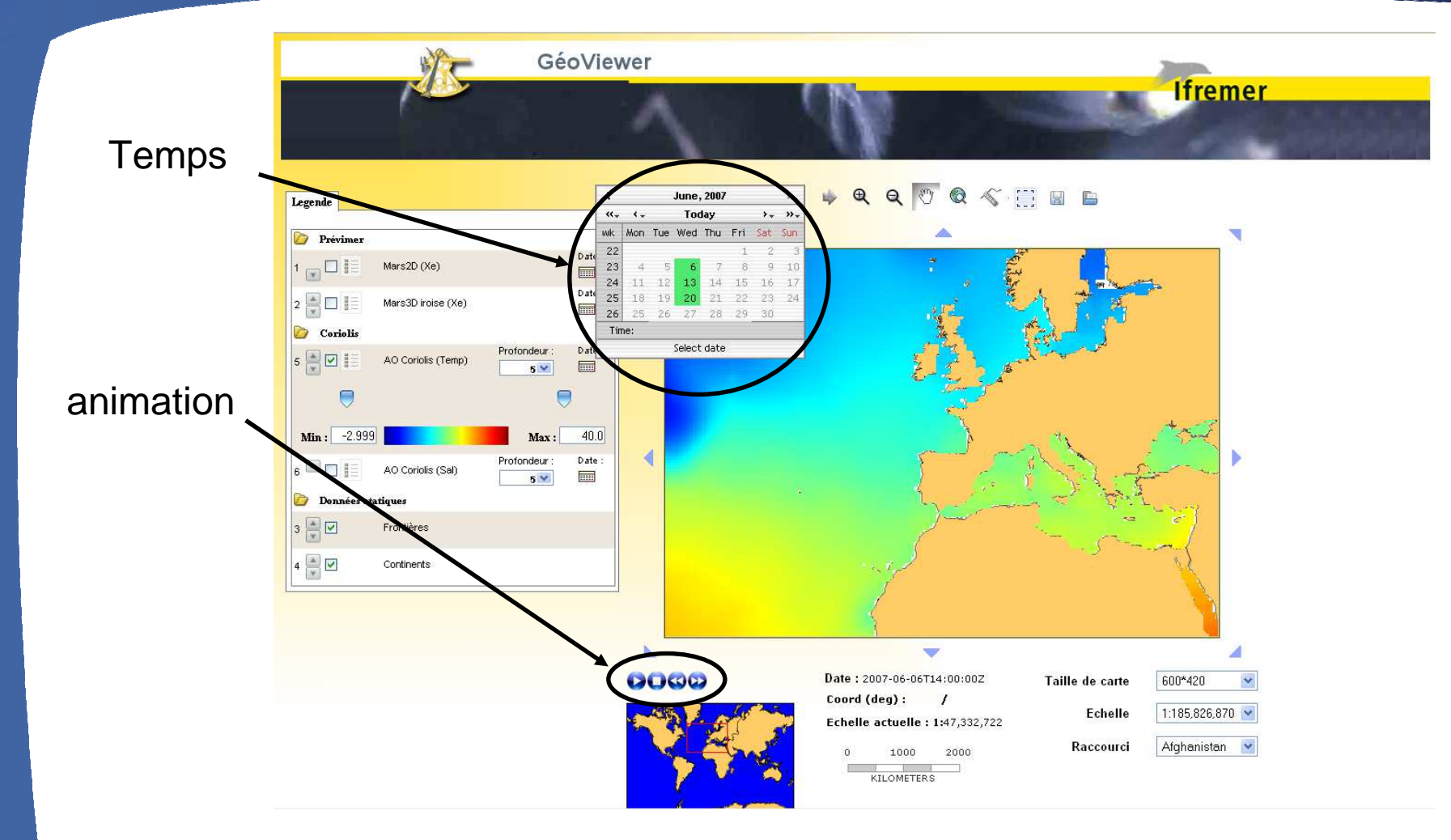

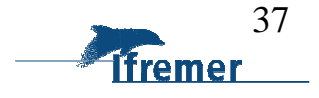

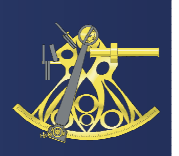

 Sensor Web Enablement (SWE) permet l'accès aux données mesurées par des capteurs

SensorML : métadonnée du capteur

O&M : encodage des données du capteur

 SOS : interface d'accès aux métadonnées et aux données du capteur

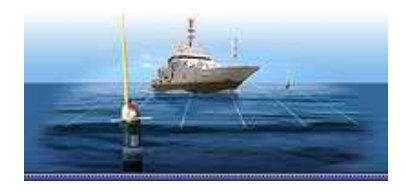

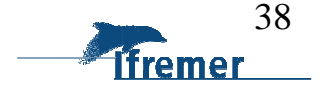

#### Les capteurs : quelques exemples

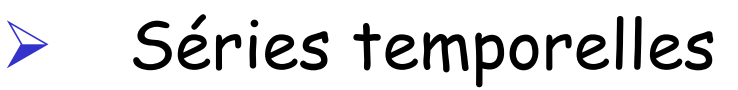

- > Marégraphes
- Bouées fixes

#### $\blacktriangleright$ Profils

- > Flotteur argo
- $\triangleright$  CTD
- XBT

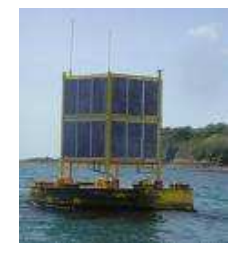

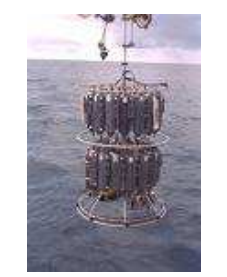

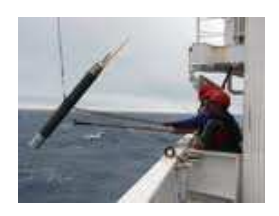

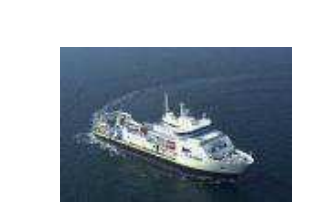

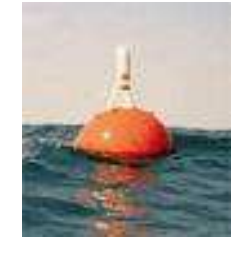

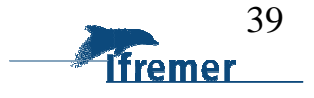

 $\begin{aligned} \sum_{i=1}^n \textit{Section 3} \end{aligned}$ *Sextant – Présentation générale*

- Trajectoires
	- > TSG

Sextant V4.0 - ValorIG - 13/04/2011

 $\blacktriangleright$ 

Bouées dérivantes

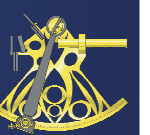

#### Exemple : Séries temporelles

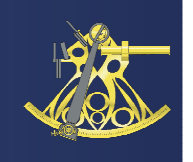

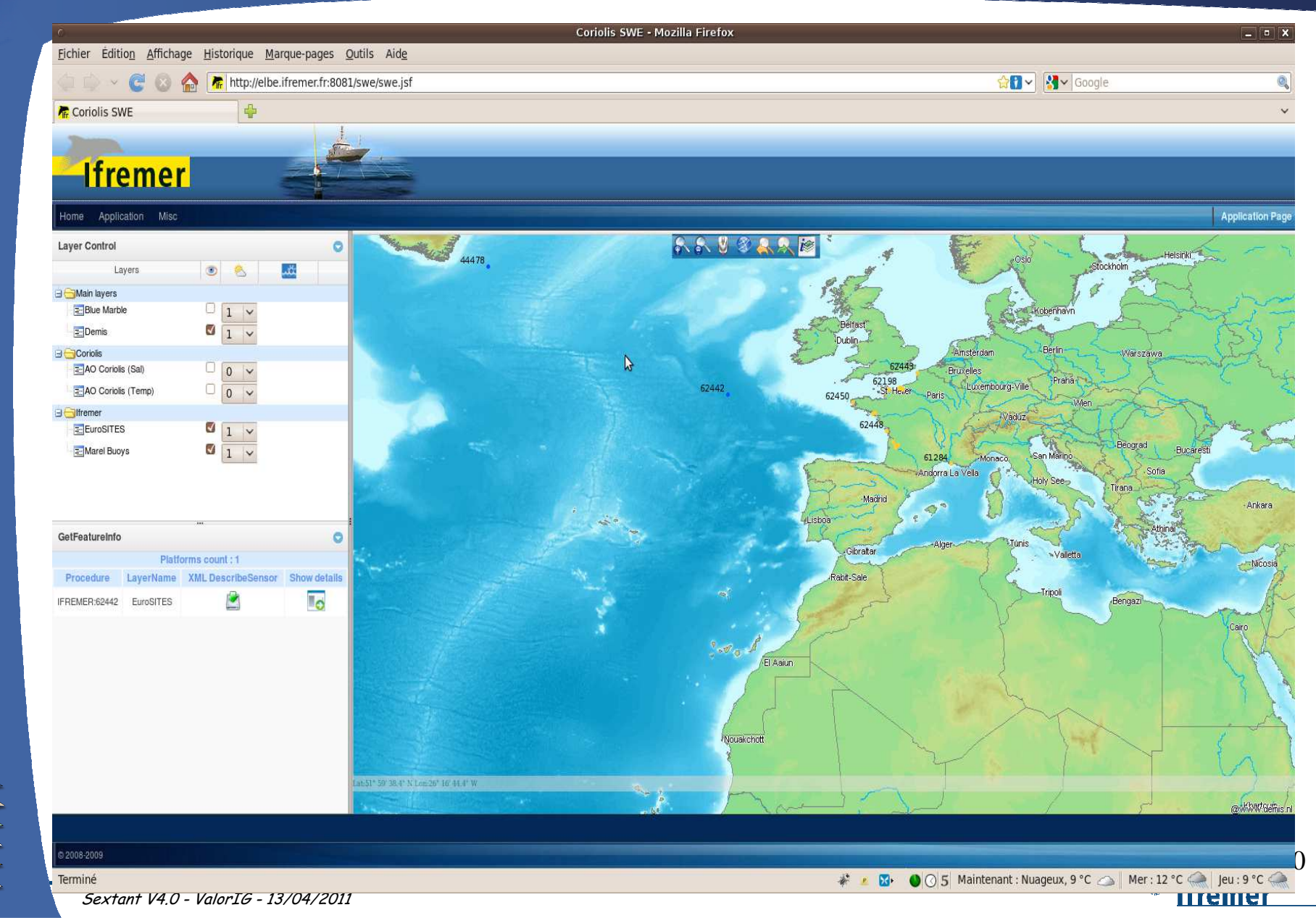

#### Exemple : Séries temporelles

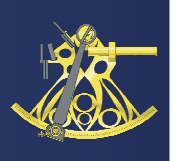

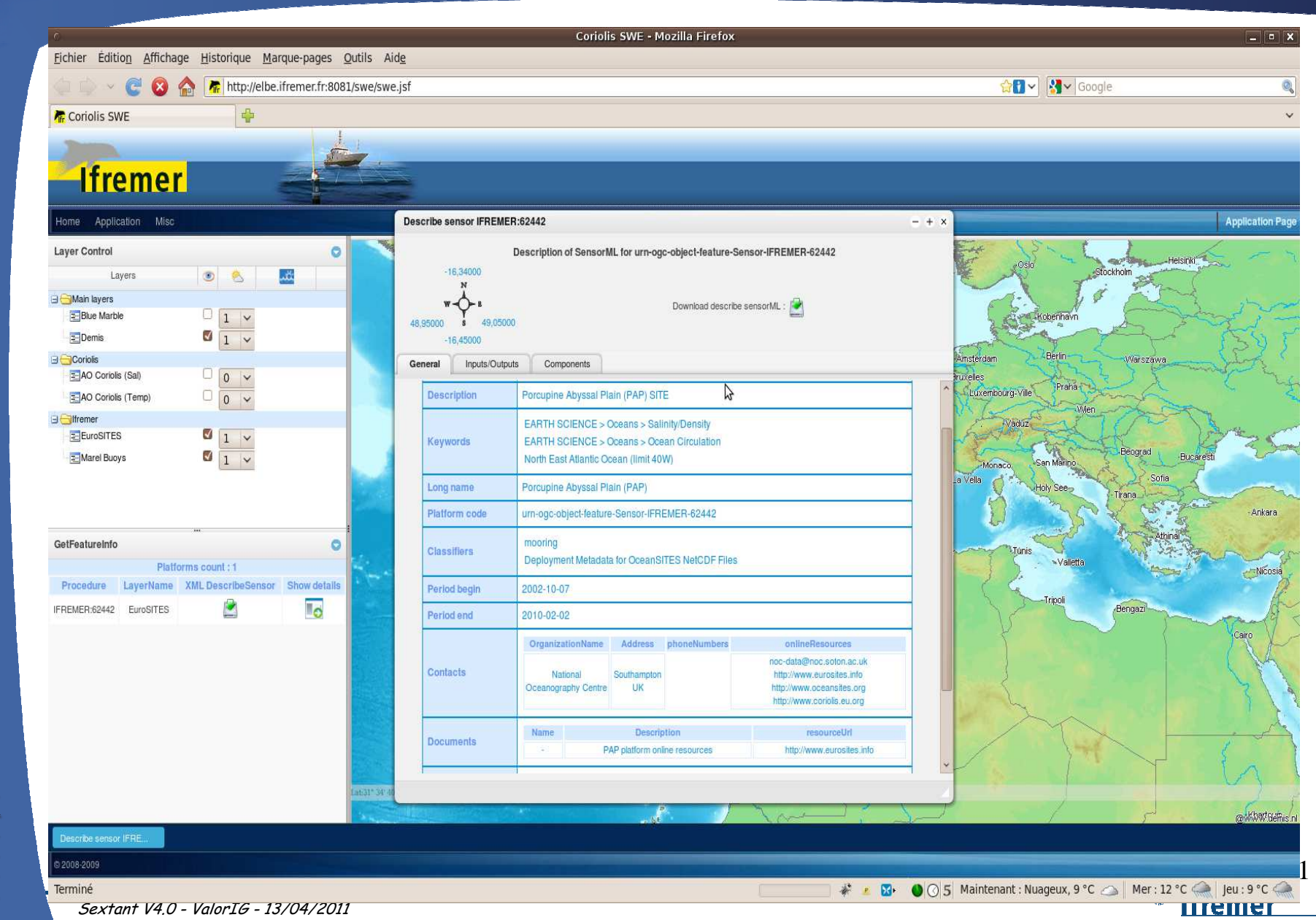

#### Exemple : Séries temporelles

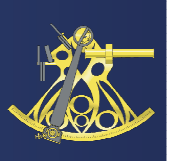

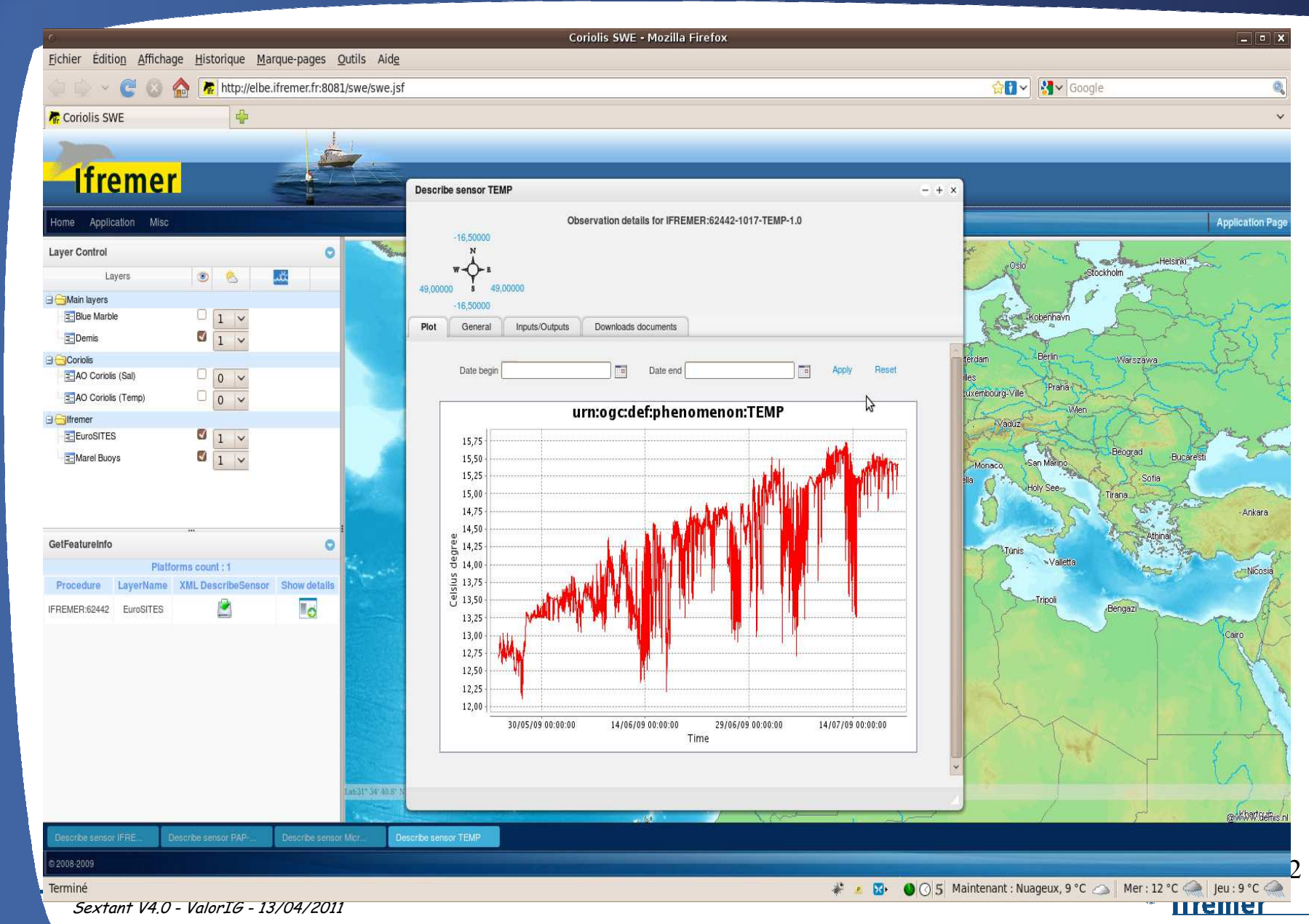

#### Accès au portail Sextant

# $\triangleright$  V4.0

- http://www.ifremer.fr/sextant
- Personnel Ifremer : accès via un compte extranet

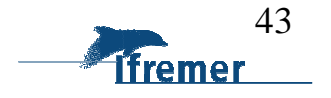

#### Quelques statistiques…

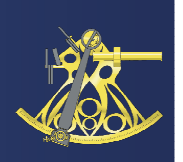

- 1300 fiches de métadonnées
- > Un nombre de données de plus en plus important : 2700
- De nombreux chargements en cours : 2500
- De plus en plus de sites thématiques…65
- 350 utilisateurs hors Ifremer
- Compte générique > 80

Sextant V4.0 - ValorIG - 13/04/2011

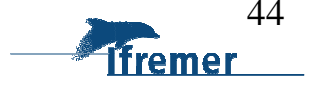

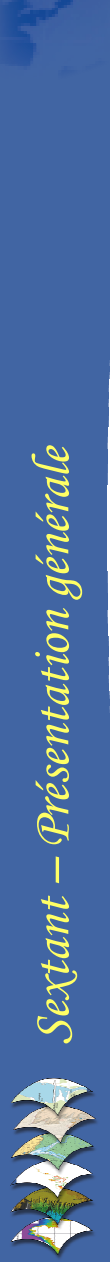

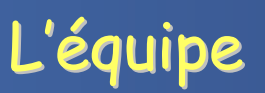

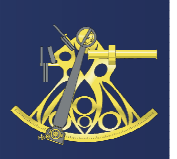

- Michel Bellouis : Responsable
- Fanny Lecuy : Administrateur Sextant
- Erwann Quimbert : Administrateur Sextant
- Mickael Treguer : Responsable du développement

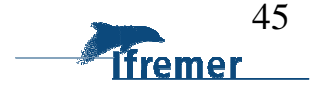

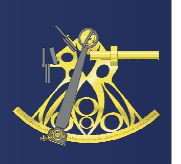

- > Organiser et apporter un support aux équipes Ifremer et aux partenaires pour l'utilisation des données géographiques en lien avec Sextant
- Guichet d'assistance : « Helpdesk »
	- sextant@ifremer.fr
	- Hot Line téléphonique
- Journée annuelle des Administrateurs
- Formation des utilisateurs Guide d'utilisation (métadonnées)

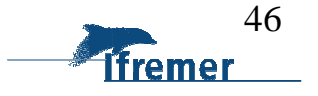

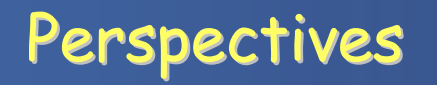

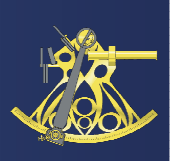

- Interface Anglais/Français
- > Une vue complète de la métadonnée améliorée
- Edition simplifiée des métadonnées
- Statistiques sur la consultation des métadonnées
	- Mots-clés saisis
	- Emprise recherchée
	- Métadonnées visualisées, etc.
- Un accès direct aux métadonnées depuis le Geoviewer
- Télécharger un fichier sans critères d'extractions

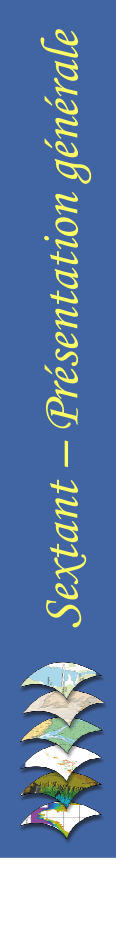

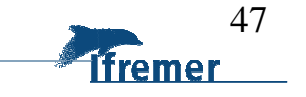

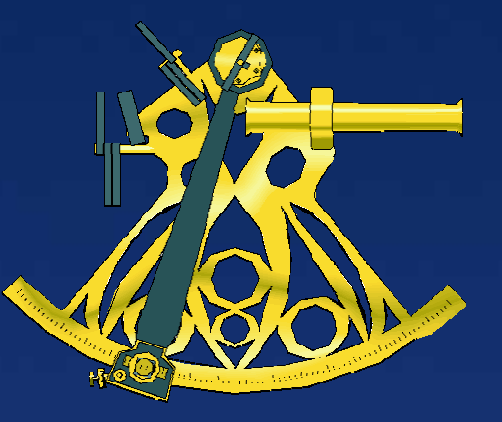

# *Sextant – Présentation générale* **QUESTIONS ?**

#### **Contact : sextant@ifremer.fr**

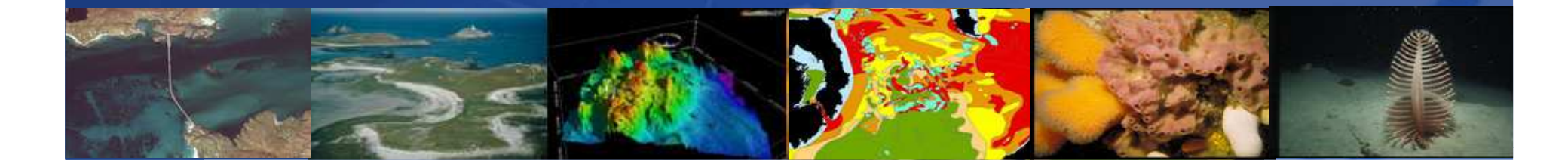